## Zusammenfassung Mathe C3 von Marco Ammon

- Extremstellen
	- Hinreichende Kriterien
		- ∗  $f'(x_0) = 0 \wedge f''(x_0) < 0 \Rightarrow x_0$  ist lok. Maximalstelle
		- \*  $f'(x_0) = 0 \wedge f''(x_0) > 0$  ⇒  $x_0$  ist lokale Minimalstelle
	- Notwendige Kriterien
		- $\ast$  x<sub>0</sub> ist lokale Extremstelle  $\Rightarrow$  f'(x<sub>0</sub>) = 0
		- ∗  $x_0$  ist lokale Maximalstelle  $\Rightarrow f'(x_0) = 0 \land f''(x_0) \leq 0$
		- ∗  $x_0$  ist lokale Minimalstelle  $\Rightarrow f'(x_0) = 0 \land f''(x_0) \ge 0$
	- Analog mit Hesse-Matrix im mehrdimensionalen Fall
	- Definitheit einer Matrix: Vorzeichen aller  $\lambda_i$
	- $-$  Minimierung/Maximierung einer Funktion  $f$  mit Nebenbedingungen durch Lagrange-Formalismus:
		- $\ast$  Nebenbedingung umformen zu *q*(*x*, *y*, ...) = 0 (für mehr Nebenbedingungen auch mehr λ einführen!)
		- ∗ Gradienten von f und g berechnen

$$
\nabla f + \lambda \nabla g = 0
$$

$$
g(x, y, \ldots) = 0
$$

∗ Aufl¨osen

- Satz über implizite Funktionen: Sei  $D \subseteq \mathbb{R}^2$ ,  $f(x_0, y_0) = 0, \partial_2 f(x_0, y_0) \neq 0$ , dann existiert  $x \mapsto$  $y(x)$  mit  $f(x, y(x)) = 0$ ,  $y_0 = y(x_0)$  und  $y'(x) = -\frac{\partial_1 f(x, y(x))}{\partial_2 f(x, y(x))}$  $\partial_2 f(x,y(x))$
- Satz von der inversen Abbildung f: Sei die Jacobi-Matrix von f invertierbar (det  $\neq 0$ ), dann gibt es eine Umgebung, in der f bijektiv ist.
- Parametrisierungen
	- Parameterdarstellung Kreis:  $\vec{\gamma}$  :  $[0, 2\pi], \vec{\gamma}(t) = \begin{pmatrix} \cos t \\ -\sin t \end{pmatrix}$  $\sin t$ ).
	- Bogenlänge auf Intervall  $[a, b]$ :  $|\Gamma| = \int_a^b ||\vec{\gamma}'(t)||dt$
	- (Um-)Parametrisierung u nach der Bogenlänge: Es muss gelten  $||\vec{\gamma}'(t)|| = 1$ , also  $u'(t) = \frac{1}{||\vec{\gamma}'(u(t))||}$
	- Krümmung  $\kappa(t) = \frac{1}{Radius(t)} = ||\vec{\gamma}''(t)||$
	- Kurvenintegral erster Art (skalarwertige Funktion  $f$ ):  $\int_{\Gamma} f ds := \int_{I} f(\vec{\gamma}(t)) ||\vec{\gamma}'(t)|| dt$
	- Kurvenintegral zweiter Art (vektorwertige Funktion F):  $\int_{\Gamma} \vec{F} \bullet d\vec{s} := \int_{I} \langle \vec{F}(\vec{\gamma}(t)), \vec{\gamma}'(t) \rangle dt$
	- Flächenintegral erster Art (skalarwertige Funktion  $f$ ):  $\int_M f d\sigma := \int_M f(\vec{\gamma}(s,t)) ||\partial_1 \vec{\gamma}(s,t) \times \partial_2 \vec{\gamma}(s,t) || ds dt$
	- Flächenintegral zweiter Art (vektorwertige Funktion F):  $\int_M F \bullet d\vec{o} := \int_M \langle \vec{F}(\vec{\gamma}(s,t)), \partial_1 \vec{\gamma}(s,t) \times$  $\partial_2 \vec{\gamma}(s,t)$ *ds dt*
	- Umrechnung kartesisch zu Polarkoordinaten:  $r = \sqrt{x^2 + y^2}$ ,  $\phi = \tan^{-1} \frac{y}{x}$
	- Umrechnung Polarkoordinaten zu kartesischen:  $x = r \cos \phi$ ,  $y = r \sin \phi$
- Optimierung:
	- Konvexität:  $\forall x, y \in M$   $\forall \alpha \in [0, 1] : \alpha \vec{x} + (1 \alpha) \vec{y} \in M$  (anschaulich: Die Verbindung beliebiger Punkte aus  $M$  muss auch in  $M$  liegen, analog für Funktionen)
- f konvex  $\Leftrightarrow Hf(\vec{x})$  positiv semidefinit  $\forall \vec{x}$
- f konvex: Jede lokale Minimalstelle ist auch globale Minimalstelle (und haben alle den gleichen Wert).
- Quadratisches Optimierungsproblem:  $f(\vec{x}) \coloneqq \frac{1}{2}$  $\frac{1}{2} \langle A\vec{x}, \vec{x} \rangle + \langle \vec{b}, \vec{x} \rangle (+c) \rightarrow min$  wird gelöst durch  $\vec{x}_* = -A^{-1}\vec{b}$  falls A symmetrisch positiv definit
- $-$  Gradientenverfahren:  $\vec{x}_{m+1} \coloneqq \vec{x}_m \alpha_m \nabla f(\vec{x}_m)$  mit optimaler Schrittweite  $\alpha_m \coloneqq \frac{\langle \nabla f(\vec{x}_m), \nabla f(\vec{x}_m) \rangle}{\langle H f(\vec{x}_m), \nabla f(\vec{x}_m), \nabla f(\vec{x}_m) \rangle}$  $\langle Hf(\vec{x}_m)\nabla f(\vec{x}_m),\nabla f(\vec{x}_m)\rangle$ (mit  $\nabla f(\vec{x}_m) = A\vec{x}_m + \vec{b}$  im quadratischen Fall)
- Lineare Programmierung:
	- ∗ Umwandeln in Standardform:
		- · Maximierung durch Multiplizieren mit −1 in Minimierung umwandeln:  $f(\vec{x})\langle \vec{c}, \vec{x} \rangle \rightarrow$ min
		- · ≥-NB durch Multiplizieren mit −1 in ≤-NB umwandeln
		- · Ungleichungen durch Einfuhren von Schlupfvariablen in Gleichungen umwandeln ¨
		- ·  $x_i$  ohne bisherige ≥ 0-NB umwandeln in  $x_i^+ x_i^-$  mit beiden ≥ 0
		- · Lineare Unabh¨angigkeit der NB sicherstellen
	- ∗ Basislösung: Nichtbasisvariablen auf 0 setzen, dann gilt  $A\vec{x} = A_B\vec{x}_B + A_N\vec{x}_N = \vec{b}$ . Basislösung ist dann  $\vec{x}_N = \vec{0}, \vec{x}_B = A_B^{-1}$  $\bar{b}^{-1}\bar{b}$
	- ∗ Basislösung zulässig wenn alle Komponenten ≥ 0
	- ∗ Aufstellen des Tableaus:  $\left( \frac{\vec{c}^T \vec{c}_B^T A_B^{-1} A}{4 \cdot 1} f(\vec{x}) \right)$  $A_B^{-1}A$   $\vec{x}_B$ ↑, falls Schlupfvariablen zulässige Basislösung am Anfang  $\left( \frac{\vec{c}^T \vert -f(\vec{x})}{4 \vert \vec{r} \vert} \right)$  $\overline{A}$   $\overline{b}$  $\setminus$
	- ∗ Solange in oberster Zeile Werte < 0 vorhanden: W¨ahle mit Quotientenregel (kleinster Quotient aus Wert rechts und Wert > 0 in Spalte) Pivotelement. Falls nur Werte ≤ 0 in ausgewählter Spalte, dann unbeschränkte Lösung!
	- ∗ Gauß-Umformungen, damit in ausgew¨ahlter Spalte ein Einheitsvektor steht und oben eine 0.
	- ∗ Am Ende steht in Spalte rechts die L¨osung, mit den einzelnen Komponenten in Reihenfolge der zugehörigen Einheitsvektoren.
- Fixpunktiterationen
	- Fixpunkt:  $\phi(x) = x$
	- Fixpunktiteration:  $x_{n+1} \coloneqq \phi(x_n)$
	- Banach-Raum  $(V, || \cdot ||)$ : vollständig (jede Cauchy-Folge konvergiert) (Beispiel:  $\mathbb{R}^n$  mit beliebiger Norm)
	- Hilbert-Raum: Banach-Raum und Norm erzeugt durch Wurzel aus Skalarprodukt (Beispiel:  $\mathbb{R}^n$ mit Euklidischer Norm)
	- Kontraktion: (V, || · ||)R-Vektorraum, M ⊆ V , φ : M → V mit Konstante k < 1, so dass ∀x, y ∈  $M : ||\phi(x) - \phi(y)|| \le k||x - y||$  (Bilder liegen näher zusammen als Urbilder)
	- $-$  Falls  $V = \mathbb{R}, k := \sup_{x \in M} |\phi'(x)| < 1$
	- Banach'scher Fixpunktsatz: Sei (V, || · ||) Banach-Raum,  $\emptyset \neq M \subseteq V$  abgeschlossene Teilmenge,  $\phi: M \to M$  Kontraktion, dann hat  $\phi$  genau einen Fixpunkt, den Grenzwert der Fixpunktiteration von  $φ$ .
	- Fehlerabschätzungen:  $||x_{n+1} x_*|| \le k||x_n x_*||$ ,  $||x_n x_*|| \le k^n ||x_0 x_*||$ ,  $||x_n x_*|| \le$  $\frac{k}{1-k} ||x_n - x_{n-1}||$
- Umwandlung Nullstellenproblem zu FP-Problem:  $\phi(x) = \alpha f(x) + x$  mit  $\alpha = -\frac{1}{f'(x)}$  $\overline{f'(x_*)}$ Verbesserung:  $\phi(x) = h(x)f(x) + x$  mit  $h(x) := -\frac{1}{f(x)}$  $\frac{1}{f'(x)}$  (Newton-Verfahren)
- Newton-Verfahren im  $\mathbb{R}^n$ :  $\vec{x}_{n+1} \coloneqq \vec{x}_n [(Jf)(\vec{x}_n)]^{-1} f(\vec{x}_n)$
- Jacobi-Verfahren:  $x_{m+1,i} := \frac{1}{a_i}$  $\frac{1}{a_{ii}}(b_i - \sum_{j\in\{1,\ldots,n\}\setminus i} a_{ij} \ x_{m,j})\forall i = 1,\ldots,n$  (alle  $x_i$  auf linke Seite bringen)
- Gauß-Seidel-Verfahren: wie Jacobi, aber für alle  $j < i$  den neu berechneten Wert  $x_{m+1,j}$  verwenden
- $\bullet$  Gewöhnliche Differentialgleichungen:
	- explizit: Wenn h¨ochste Ableitung allein auf linker Seite steht
	- autonom: t kommt nur als Parameter der gesuchten Funktion (und ihrer Ableitungen vor)
	- Ordnung: H¨ochste Ableitung
	- System: Mehrere DGLs (lassen sich zu skalarer, vektorieller DGL zusammenfassen)
	- $-$  Anfangswertproblem: Wert am Anfang gegeben (n Werte bei Ordnung n notwendig)
	- − Umwandlung skalarer DGL höherer Ordnung in 1. Ordnung:  $y^{(n)}(t) = f(t, y(t), y'(t), ..., y^{(n-1)}(t))$

zu 
$$
\vec{y}_{\text{neu}} \coloneqq \begin{pmatrix} y(t) \\ y'(t) \\ \vdots \\ y^{(n-1)}(t) \end{pmatrix}
$$
und  $\vec{y}_{\text{neu}}'(t) = \tilde{f}(t, \vec{y}_{\text{neu}})$  für  $t \mapsto \vec{y}_{\text{neu}}$ 

- $-$  Lösungsverfahren für skalare DGL 1. Ordnung:
	- ∗ Trennung der Variablen: Funktion und Ableitungen auf eine Seite bringen, dann integrieren, dann auflösen zur Funktion
	- ∗ Substitution:

$$
\therefore \text{ Types } y'(t) = f(\frac{y(t)}{t}) : u(t) := \frac{y(t)}{t}
$$

- · Typus  $y'(t) = f(a t + b y(t) + c)$ :  $u(t) := a t + b y(t) + c$
- Lösungsverfahren für lineare skalare DGL 1. Ordnung  $y'(t) = a(t)y(t) + b(t)$ 
	- ∗ Bestimmung der homogenen L¨osung: L¨osung durch Trennung der Variablen
	- ∗ Bestimmung der partikulären Lösung: Variation der Konstanten:  $y_p(t) = y_h(t) \int_{t_0}^t$  $b(\tau)$  $\frac{v(\tau)}{y_h(\tau)}d\tau$
	- ∗ y(t) = y<sup>p</sup> + c y<sup>h</sup> mit c bestimmt durch AWP
- Existenz und Eindeutigkeit von AWP:
	- ∗ Existenz: rechte Seite stetig (nach Existenzsatz von Peano)
	- ∗ Lipschitz-Stetigkeit:  $\forall \vec{x}, \vec{y} \in M : ||\vec{F}(\vec{x}) \vec{F}(\vec{y})|| \le L ||\vec{x} \vec{y}||$  mit Konstante  $L > 0$
	- ∗ Eindeutigkeit:
		- · Satz von Picard-Lindelöf: Wenn  $\vec{f}(t, \vec{x})$  Lipschitz-stetig in zweitem Argument und gleichmäßig stetig im ersten ( $L$  also unabhängig von  $t$ ), dann gibt es genau eine Lösung (und diese ist stetig differenzierbar).
		- · Abschwächung: Streifen  $M := [t_0, T] \times \mathbb{R}^n$  zu Zylinder  $M := [t_0, T] \times K_R(\vec{y}_0)$ , dann existiert Lösung eventuell nur noch auf kleinerem Intervall
		- · Abschw¨achung mit lokaler Lipschitz-Stetigkeit
- Lösungsverfahren für lineares DGL-System 1. Ordnung  $y'(t) = A(t)\vec{y}(t) + \vec{b}(t)$ :
	- ∗ Bestimmung der homogenen Lösung: Bestimmung der Eigenwerte und zugehörigen Eigenvektoren, dann Fundamentalsystem: span $\{e^{\lambda_1 t}\vec{q}_1,...,e^{\lambda_n t}\vec{q}_n\}$
	- ∗ Komplexe Lösung:  $y_1(t) = e^{(a+bi)t}(\vec{r} + \vec{s}i)$  umwandeln in  $\vec{y}_{1,\text{reell}}(t) = (\vec{r} \cos bt \vec{s} \sin bt)e^{at}$ und  $\vec{y}_{2,\text{reell}}(t) = (\vec{s} \cos bt + \vec{r} \sin bt)e^{at}$
- ∗ Bestimmung eines Hauptvektors  $v_{k+1}$ :  $(A \lambda E_n) \vec{v}_{k+1} = \vec{v}_k$
- ∗ Lösung im nicht-diagonalisierbaren Fall (für jeden Eigen-/Hauptvektor):  $\vec{y}(t) := e^{\lambda t}(\vec{v}_m +$  $t\vec{v}_{m-1} + \frac{t^2}{2!}\vec{v}_{m-2} + ...$
- ∗ Bestimmung der partikulären Lösung:  $\sum_{i=1}^{n} \vec{y}_i(t)c'_i(t) = \vec{b}(t)$ , also  $c'_i(t) = W(t)^{-1} \vec{b}(t)$ , dann einsetzen in  $W(t)\vec{c}(t)$  mit  $W(t)$  Fundamentalmatrix
- Lösungsverfahren für skalare DGL n. Ordnung:  $y^{(n)} + a_{n-1}(t)y^{(n-1)}(t) + ... + a_0(t)y(t) = b(t)$ 
	- ∗ Homogene Lösung bestimmen:  $p(λ)$  ist DGL mit Ableitungen als Potenzen der Eigenwerte. Dann ist für jeden Eigenwert  $\lambda_i$  mit algebraischer Vielfachheit  $r_i$  Teil des Fundamentalsystems:  $e^{\lambda_i t}$ ,  $te^{\lambda_i t}$ , ...
	- \* Komplexe Lösungen:  $y_{1,\text{reell}} = e^{at} \cos bt, y_{2,\text{reell}} = e^{at} \sin bt$
	- ∗ Bestimmung der partikulären Lösung: Ansatz der rechten Seite. Falls  $b(t) = e^{kt} \sum_{j=0}^{m} b_j t^i$  gilt  $y_p(t) = e^{kt}t^r \sum_{j=0}^m \alpha_j t^i$  mit k r-fache Nullstelle (auch 0), dann  $\alpha_i$  durch Koeffizientenvergleich bestimmen.
- Algebra:
	- (abel'sche) Gruppe: assoziativ , neutrales Element, inverse Elemente (, kommutativ) (Beispiel  $(\mathbb{R}, +), (\mathbb{Q}\setminus\{0\}, \cdot), (\mathbb{Z}_n, +), (\mathbb{Z}\setminus\{0\}, \cdot)$  mit n prim)
	- Monoid: assoziativ, neutrales Element (Beispiel:  $(\mathbb{Z}\setminus\{0\},\cdot)$ )
	- Halbgruppe: assoziativ
	- Ring: Menge M mit 2 Verknüpfungen,  $(M, +)$  abel'sche Gruppe,  $(M, \cdot)$  Halbgruppe, Distributiv. Erweiterung neutrales Element (Ring mit Einselement) und Kommutativität (Beispiel:  $(\mathbb{Z}, +, \cdot)$ ,  $(\mathbb{Z}_n, +, \cdot)$
	- Körper: kommutativer Ring mit Eins, jedes Element  $\neq 0$  hat Inverses (Beispiel:  $\mathbb{Q}$ , aber nicht  $\mathbb{Z}$ )
	- Menge der Restklassen:  $\mathbb{Z}_n$  (modulo n),  $(\mathbb{Z}_n, +, \cdot)$  Restklassenring
	- $-\mathbb{Z}_n^* \coloneqq \{ [i]_n | i \text{ teilerfremd } n \}, |\mathbb{Z}_n^*| = \phi(n)$
	- $-$  Prüfziffern: Fehlererkennung
		- \* Einzelfehlern wenn alle  $[g_i]_n$  invertierbar (also  $ggt(g_i, n) = 1$ )
		- ∗ Vertauschungsfehlern: wenn alle  $[g_i g_j]_n$  invertierbar
		- ∗ Nachbarfehlern: wenn alle [g<sup>i</sup> − gi+1] invertierbar
	- Euler'sche Phi-Funktion:
		- ∗ Primzahl: φ(p) = p − 1
		- \* Primzahlpotenz:  $\phi(p^k) = p^{k-1} (p-1)$
		- ∗ Teilerfremde Zahlen: φ(a · b) = φ(a) · φ(b)
	- $-$  Untergruppe: Abgeschlossen bezüglich Operation und Inversenbildung
	- Ordnung: kleintes  $k$  so dass  $a^k = 1$
	- G endliche Gruppe und U Untergruppe:  $|U|$  teilt  $|G|$
	- RSA: Nachricht  $x, [e]_{\phi(n)} \cdot [d]_{\phi(n)} = [1]_{\phi(n)}$ 
		- ∗ Verschlüsselung:  $x^e \mod n$
		- ∗ Entschlüsselung:  $x^d$  mod n
- Trigonometrie
	- Einheitskreis:  $cos(\alpha) = x$ ,  $sin(\alpha) = y$

$$
- \tan(\alpha) = \frac{\sin(\alpha)}{\cos(\alpha)}
$$

- Additionstheoreme:
	- $* sin(\alpha \pm \beta) = sin(\alpha) * cos(\beta) \pm cos(\alpha) * sin(\beta)$
	- \*  $cos(\alpha \pm \beta) = cos(\alpha) * cos(\beta) \mp sin(\alpha) * sin(\beta)$
- Symmetrien:
	- $\sin(-x) = -\sin(x)$
	- ∗ cos(−x) = cos(x)
	- $* tan(-x) = -tan(x)$
- Verschiebungen:
	- $\sin(x+\frac{\pi}{2})$  $\frac{\pi}{2}$ ) =  $cos(x)$
	- $∗ cos(x + \frac{π}{2})$  $\frac{\pi}{2}$ ) =  $-sin(x)$
- $sin^2(x) + cos^2(x) = 1$
- Wichtige Werte:

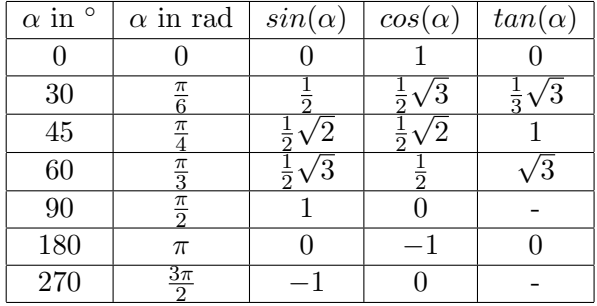

• Wichtige Integrale:

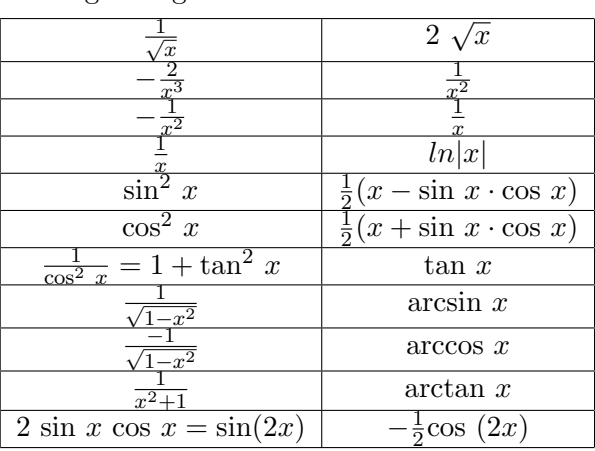